# Package 'pdInfoBuilder'

October 16, 2019

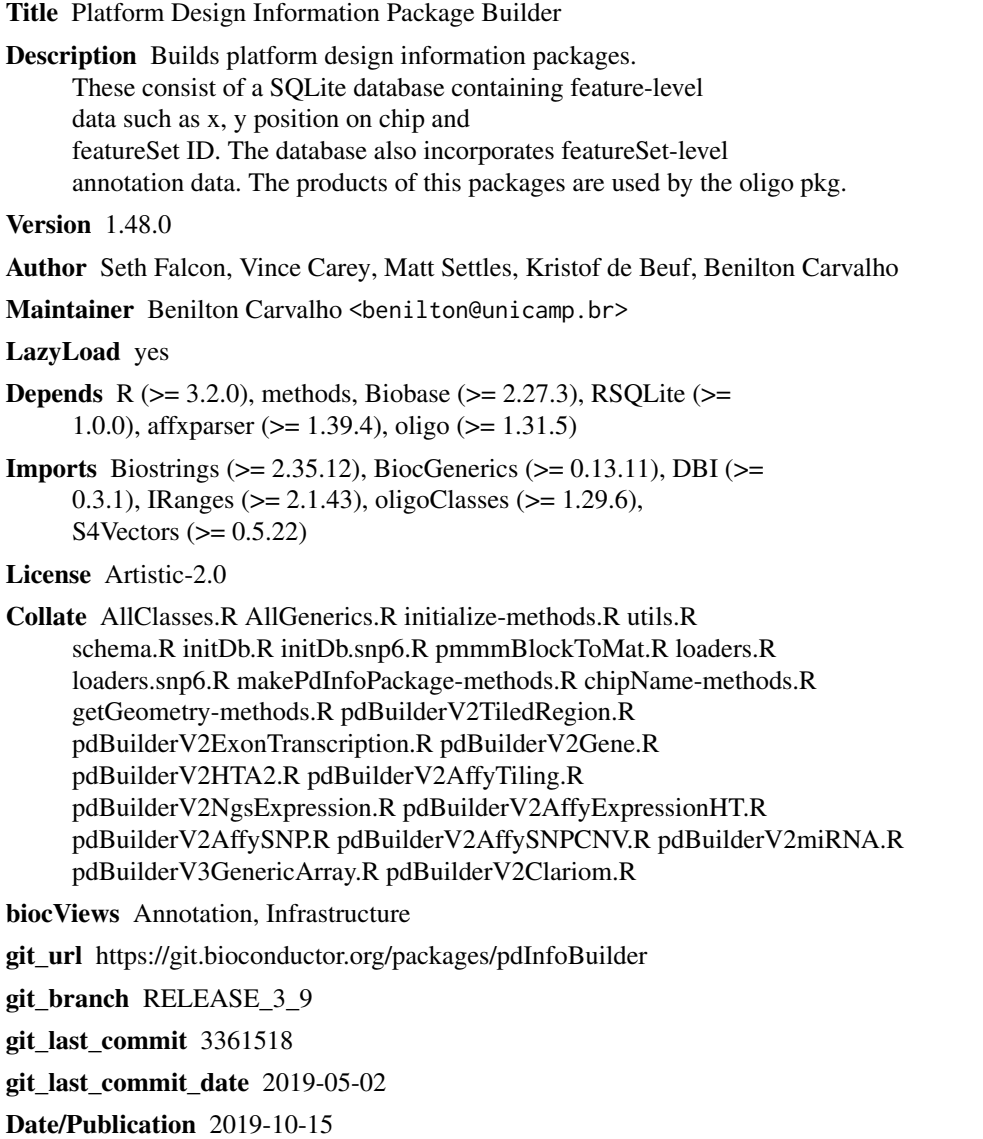

# R topics documented:

AffyClariomSPDInfoPkgSeed . . . . . . . . . . . . . . . . . . . . . . . . . . . . . . . [2](#page-1-0)

# <span id="page-1-0"></span>2 AffyClariomSPDInfoPkgSeed

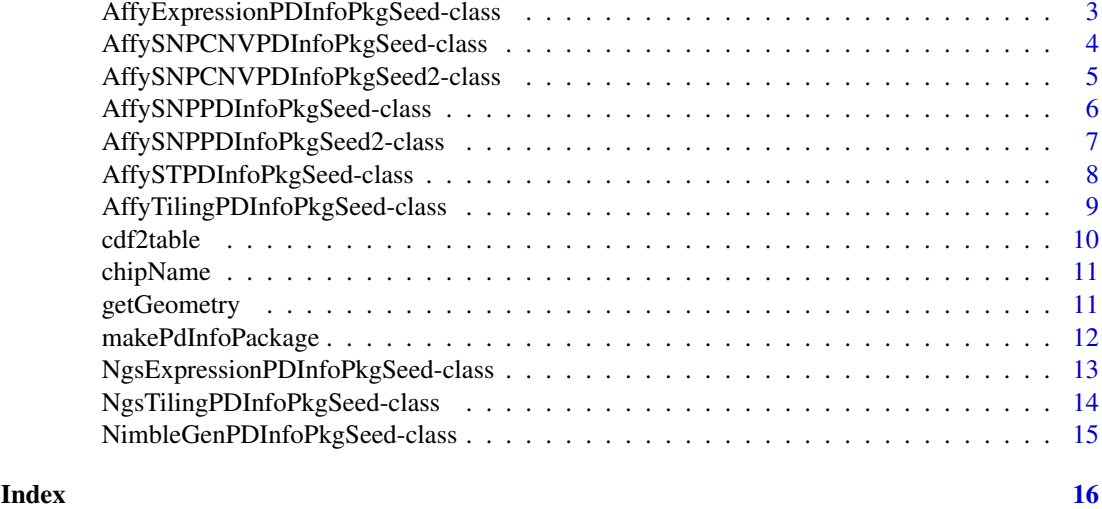

#### AffyClariomSPDInfoPkgSeed

*Class "AffyClariomSPDInfoPkgSeed"*

#### Description

PD Info Package Seed for Affymetrix Clariom S Arrays

# Objects from the Class

Objects can be created by calls of the form new("AffyClariomSPDInfoPkgSeed", pgfFile, clfFile, coreMps, transF

# Slots

pgfFile: PGF filename clfFile: CLF filename coreMps: MPS filename transFile: Transcript annotation CSV file chipName: Name of the chip or platform manufacturer: chip/platform manufacturer url: chip URL genomebuild: The genome build this platform is based upon. organism: organism for chip. species: species for chip. version: A character vector giving the version number of the package. license: The license of the package author: Author of the package email: An email address to use in the Maintainer field biocViews: Character data for the biocViews field of the DESCRIPTION file <span id="page-2-0"></span>AffyExpressionPDInfoPkgSeed-class 3

# Methods

chipName chipName getGeometry initialize makePdInfoPackage package creator

# Examples

showClass("AffyClariomSPDInfoPkgSeed")

AffyExpressionPDInfoPkgSeed-class

*Class "AffyExpressionPDInfoPkgSeed"*

# Description

PD Info Package Seed for Affymetrix Expression Arrays

# Objects from the Class

Objects can be created by calls of the form new("AffyExpressionPDInfoPkgSeed", cdfFile, csvAnnoFile, tabSeqFi

# Slots

cdfFile: CDF filename celFile: CEL filename tabSeqFile: TAB sequence file chipName: Name of the chip or platform manufacturer: chip/platform manufacturer url: chip URL genomebuild: The genome build this platform is based upon. organism: organism for chip. species: species for chip. version: A character vector giving the version number of the package. license: The license of the package author: Author of the package email: An email address to use in the Maintainer field biocViews: Character data for the biocViews field of the DESCRIPTION file

# Methods

chipName chipName getGeometry initialize makePdInfoPackage package creator

#### Examples

showClass("AffyExpressionPDInfoPkgSeed")

#### <span id="page-3-0"></span>AffySNPCNVPDInfoPkgSeed-class

*Class "AffySNPCNVPDInfoPkgSeed"*

# Description

This class represents Platform Design (PD) packages for Affymetrix genomewide (SNP 5.0 and SNP 6.0) arrays.

#### Objects from the Class

Objects can be created by calls of the form new("AffySNPCNVPDInfoPkgSeed", cdfFile, csvAnnoFile, csvSeqFile, c

# Slots

cdfFile: Path to the CDF file for this.

csvAnnoFile: Path to the Affymetrix CSV annotation for the SNP probes.

csvSeqFile: Path to the (SNP) probe sequence file.

csvAnnoFileCnv: Path to the Affymetrix CSV annotation for the CNV probes.

csvSeqFileCnv: Path to the (CNV) probe sequence file.

splineParamFile: Path to the spline parameters file used to compute the predicted accuracy of the the genotype calls. Used internally in .predictAccuracy.

crlmmInfoFile: Path to is data file containing regions data used by the crlmm function.

referenceDistFile: Path to a reference distribution file used in the normalization step. This is the reference used in snprma.

chipName: Name of the chip or platform

manufacturer: chip/platform manufacturer

url: chip URL

genomebuild: The genome build this platform is based upon.

organism: organism for chip.

species: species for chip.

version: A character vector giving the version number of the package.

license: The license of the package

author: Author of the package

email: An email address to use in the Maintainer field

biocViews: Character data for the biocViews field of the DESCRIPTION file

# Methods

chipName signature(object = "AffySNPCNVPDInfoPkgSeed"): ...

getGeometry signature(object = "AffySNPCNVPDInfoPkgSeed"): ...

makePdInfoPackage signature(object = "AffySNPCNVPDInfoPkgSeed"): ...

#### <span id="page-4-0"></span>**Notes**

\*IMPORTANT\* Users are strongly advised to download Affymetrix SNP packages from BioConductor.

The files used for slots splineParamFile, crlmmInfoFile, and referenceDistFile are generated by the Bioconductor project for each chip/platform and are hosted in our svn data repository at [https://hedgehog.fhcrc.org/bioc-data/trunk/annotation/parms\\_store](https://hedgehog.fhcrc.org/bioc-data/trunk/annotation/parms_store). When makePdInfoPackage is run, these files are simply copied to the inst/extdata directory of the generated package.

#### Author(s)

Benilton Carvalho

#### Examples

showClass("AffySNPCNVPDInfoPkgSeed")

```
AffySNPCNVPDInfoPkgSeed2-class
```
*Class "AffySNPCNVPDInfoPkgSeed2"*

#### Description

A generic annotation package builder for Affymetrix SNP/CNV arrays. This is a simplified version of the annotation package and crlmm will \*NOT\* work for them.

# Objects from the Class

Objects can be created by calls of the form new("AffySNPCNVPDInfoPkgSeed2",csvAnnoFileCnv,csvSeqFileCnv,..

#### Slots

cdfFile: Path to the CDF file for this. csvAnnoFile: Path to the Affymetrix CSV annotation for the SNP probes. csvSeqFile: Path to the (SNP) probe sequence file. csvAnnoFileCnv: Path to the Affymetrix CSV annotation for the CNV probes. csvSeqFileCnv: Path to the (CNV) probe sequence file. chipName: Name of the chip or platform manufacturer: chip/platform manufacturer url: chip URL genomebuild: The genome build this platform is based upon. organism: organism for chip. species: species for chip. version: A character vector giving the version number of the package. license: The license of the package author: Author of the package email: An email address to use in the Maintainer field biocViews: Character data for the biocViews field of the DESCRIPTION file

#### <span id="page-5-0"></span>Methods

```
chipName signature(object = "AffySNPCNVPDInfoPkgSeed2"): ...
makePdInfoPackage signature(object = "AffySNPCNVPDInfoPkgSeed2"): ...
```
#### Note

This is a simplified annotation package. CRLMM won't work for these objects.

The user may need to rename the columns or even add column names to the annotation and sequence files. In case problems are found, column names are suggested.

# Author(s)

Benilton Carvalho

#### Examples

showClass("AffySNPCNVPDInfoPkgSeed2")

AffySNPPDInfoPkgSeed-class *Class "AffySNPPDInfoPkgSeed"*

#### Description

This class represents Platform Design (PD) packages for Affymetrix mapping (SNP chip) arrays.

#### Objects from the Class

Objects can be created by calls of the form new("AffySNPPDInfoPkgSeed", splineParamFile,crlmmInfoFile,refer

#### Slots

splineParamFile: Spline parameters file used to compute the predicted accuracy of the genotype calls. crlmmInfoFile: Data file containing regions data used by the crlmm function. referenceDistFile: Reference distribution file used in the normalization step by snprma. cdfFile: CDF file for the design. csvAnnoFile: Affymetrix CSV Annotation file. csvSeqFile: Affymetrix Probe Sequence file. chipName: Name of the chip or platform manufacturer: chip/platform manufacturer url: chip URL genomebuild: The genome build this platform is based upon. organism: organism for chip. species: species for chip. version: A character vector giving the version number of the package. license: The license of the package author: Author of the package email: An email address to use in the Maintainer field biocViews: Character data for the biocViews field of the DESCRIPTION file

#### <span id="page-6-0"></span>Methods

chipName signature(object = "AffySNPPDInfoPkgSeed"): ...

getGeometry signature(object = "AffySNPPDInfoPkgSeed"): ...

makePdInfoPackage signature(object = "AffySNPPDInfoPkgSeed"): ...

# Note

\*IMPORTANT\* The user is strongly advised to download Affymetrix SNP packages from BioConductor.

The files used for slots splineParamFile, crlmmInfoFile, and referenceDistFile are generated by the Bioconductor project for each chip/platform and are hosted in our svn data repository at [https://hedgehog.fhcrc.org/bioc-data/trunk/annotation/parms\\_store](https://hedgehog.fhcrc.org/bioc-data/trunk/annotation/parms_store). When makePdInfoPackage is run, these files are simply copied to the inst/extdata directory of the generated package.

### Examples

showClass("AffySNPPDInfoPkgSeed")

```
cdfFile <- "Mapping250K_Nsp.cdf"
csvAnno <- "Mapping250K_Nsp_annot.csv"
csvSeq <- "Mapping250K_Nsp_probe_tab"
spline <- "pd.mapping250k.nsp.spline.params.rda"
refd <- "pd.mapping250k.nspRef.rda"
crlmmInf <- "pd.mapping250k.nspCrlmmInfo.rda"
pkg <- new("AffySNPPDInfoPkgSeed",
           version="0.1.5",
           author="A. U. Thor", email="au@thor.net",
           biocViews="AnnotationData",
           genomebuild="NCBI Build 35, May 2004",
           cdfFile=cdfFile, csvAnnoFile=csvAnno, csvSeqFile=csvSeq,
           splineParamFile=spline, crlmmInfoFile=crlmmInf,
           referenceDistFile=refd)
```
showMethods(classes=class(pkg))

AffySNPPDInfoPkgSeed2-class *Class "AffySNPPDInfoPkgSeed2"*

#### Description

A generic annotation package builder for Affymetrix SNP arrays. This is a simplified version of the annotation package and crlmm will \*not\* work for them.

#### Objects from the Class

Objects can be created by calls of the form new("AffySNPPDInfoPkgSeed2", cdfFile, csvAnnoFile, csvSeqFile,...

#### <span id="page-7-0"></span>Slots

axiom: Logical flag for experimental build of annotation packages for Axiom arrays.

cdfFile: CDF file for the design.

csvAnnoFile: Affymetrix CSV Annotation file.

csvSeqFile: Affymetrix Probe Sequence file.

chipName: Name of the chip or platform

manufacturer: chip/platform manufacturer

url: chip URL

genomebuild: The genome build this platform is based upon.

organism: organism for chip.

species: species for chip.

version: A character vector giving the version number of the package.

license: The license of the package

author: Author of the package

email: An email address to use in the Maintainer field

biocViews: Character data for the biocViews field of the DESCRIPTION file

# Methods

chipName signature(object = "AffySNPPDInfoPkgSeed2"): ...

#### Note

This is a simplified annotation package. CRLMM won't work for these objects.

The user may need to rename the columns or even add column names to the annotation and sequence files. In case problems are found, column names are suggested.

## Examples

showClass("AffySNPPDInfoPkgSeed2")

AffySTPDInfoPkgSeed-class

*Class "AffySTPDInfoPkgSeed" for the Sense Target gene-level array*

#### **Description**

container for parameters related to pdmapping package construction for ST type arrays

# Objects from the Class

Objects can be created by calls of the form new("AffySTPDInfoPkgSeed",pgfFile,clfFile,probeFile,transFile,

#### <span id="page-8-0"></span>Slots

pgfFile: Object of class "ScalarCharacter" path to pgf clfFile: Object of class "ScalarCharacter" path to clf probeFile: Object of class "ScalarCharacter", path to probe sequence file (Optional) transFile: Object of class "ScalarCharacter", path to trans file (Optional) chipName: Name of the chip or platform manufacturer: chip/platform manufacturer url: chip URL genomebuild: The genome build this platform is based upon. organism: organism for chip. species: species for chip. version: A character vector giving the version number of the package. license: The license of the package author: Author of the package email: An email address to use in the Maintainer field biocViews: Character data for the biocViews field of the DESCRIPTION file

# Methods

```
chipName signature(object = "AffySTPDInfoPkgSeed"): ...
getGeometry signature(object = "AffySTPDInfoPkgSeed"): ...
makePdInfoPackage signature(object = "AffySTPDInfoPkgSeed"): ...
```
# Author(s)

B. Carvalho

#### Examples

showClass("AffySTPDInfoPkgSeed")

AffyTilingPDInfoPkgSeed-class *Class "AffyTilingPDInfoPkgSeed"*

# Description

PD Info Package Seed for Affymetrix Tiling Arrays

# Objects from the Class

Objects can be created by calls of the form new("AffyTilingPDInfoPkgSeed",...).

# Slots

bpmapFile: BPMAP File - provided by Affymetrix celFile: CEL File - provided by Affymetrix chipName: Name of the chip or platform manufacturer: chip/platform manufacturer url: chip URL genomebuild: The genome build this platform is based upon. organism: organism for chip. species: species for chip. version: A character vector giving the version number of the package. license: The license of the package author: Author of the package email: An email address to use in the Maintainer field biocViews: Character data for the biocViews field of the DESCRIPTION file

# Methods

makePdInfoPackage signature(object = "AffyTilingPDInfoPkgSeed"): ... chipName signature(object = "AffyTilingPDInfoPkgSeed"): ...

# Examples

showClass("AffyTilingPDInfoPkgSeed")

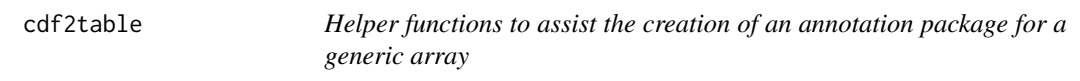

# Description

Helper functions to assist the creation of an annotation package for a generic array. This includes converting CDF files into flat tables and parsing probe sequence files.

# Usage

```
cdf2table(cdfFile)
sequenceParser(seqFile)
```
#### Arguments

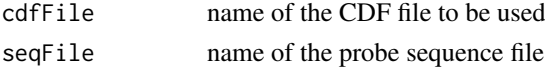

# Details

cdf2table will convert a CDF to a flat table. seqFile will extract a flat table containing physical location and probe sequences.

<span id="page-9-0"></span>

<span id="page-10-0"></span>

# Description

This generic function returns an official or standard chip/platform name.

# Usage

```
chipName(object)
```
# Arguments

object See showMethods("chipName"), but generally object will be a subclass of PkgSeed.

## Details

The idea is that the input files can be used to determine a standard name for each platform. For example, the method for AffySNPPDInfoPkgSeed objects reads the header of the CDF file to extract a name.

# Value

A character vector of length one giving a standard name for the platform.

#### Author(s)

Seth Falcon

getGeometry *Return the Chip/Platform geometry*

#### Description

This generic function returns the geometry for a chip/platform.

#### Usage

```
getGeometry(object)
```
#### Arguments

object See showMethods("getGeometry"), but generally object will be a subclass of PkgSeed.

# Details

The idea is that the input files can be used to determine the geometry for each platform. For example, the method for AffySNPPDInfoPkgSeed objects reads the header of the CDF file to extract the geometry.

<span id="page-11-0"></span>A list with two elements nrows and ncols

# Author(s)

Matt Settles

makePdInfoPackage *Create a Platform Design Info Package*

# Description

This generic function create a platform design info package based on the parameters contained in object which will generally be an instance of a subclass of PkgSeed. The result is a new directory on the filesystem containing the source for the generated pdInfo package.

#### Usage

makePdInfoPackage(object, destDir, batch\_size = 10000, quiet = FALSE, unlink = FALSE)

#### Arguments

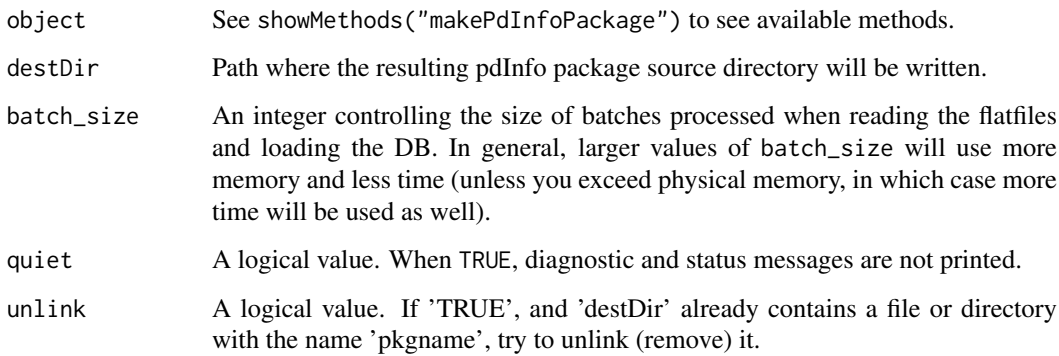

# Details

In general, creating the SQLite database will be a time and memory intensive task.

# Value

This function is called for its side-effect of producing a pdInfo source package directory.

# Author(s)

Seth Falcon

#### <span id="page-12-0"></span>Examples

```
cdfFile <- "Mapping250K_Nsp.cdf"
csvAnno <- "Mapping250K_Nsp_annot.csv"
csvSeq <- "Mapping250K_Nsp_probe_tab"
## Not run:
pkg <- new("AffySNPPDInfoPkgSeed",
           version="0.1.5",
           author="A.U. Thor", email="au@thor.net",
           biocViews="AnnotationData",
           genomebuild="NCBI Build 35, May 2004",
           cdfFile=cdfFile, csvAnnoFile=csvAnno, csvSeqFile=csvSeq)
makePdInfoPackage(pkg, destDir=".")
## End(Not run)
```
NgsExpressionPDInfoPkgSeed-class *Class "NgsExpressionPDInfoPkgSeed"*

# Description

PDInfo package Seed for NimbleGen Expression arrays

#### Objects from the Class

Objects can be created by calls of the form new("NgsExpressionPDInfoPkgSeed",ndfFile,pairFile,xysFile,ngdF ...).

# Slots

ndfFile: NDF (NimbleGen Design) file

xysFile: XYS File - used as template

chipName: Name of the chip or platform

manufacturer: chip/platform manufacturer

url: chip URL

genomebuild: The genome build this platform is based upon.

organism: organism for chip.

species: species for chip.

version: A character vector giving the version number of the package.

license: The license of the package

author: Author of the package

email: An email address to use in the Maintainer field

biocViews: Character data for the biocViews field of the DESCRIPTION file

# Methods

```
makePdInfoPackage signature(.Object = "NgsExpressionPDInfoPkgSeed"): ...
chipName signature(object = "NimbleGenPDInfoPkgSeed"): ...
getGeometry signature(.Object = "NimbleGenPDInfoPkgSeed"): ...
```
# Examples

showClass("NgsExpressionPDInfoPkgSeed")

NgsTilingPDInfoPkgSeed-class

*Class "NgsTilingPDInfoPkgSeed"*

# Description

PDInfo package Seed for NimbleGen Tiling arrays

#### Objects from the Class

Objects can be created by calls of the form new("NgsTilingPDInfoPkgSeed",ndfFile,xysFile,pairFile,posFile ...).

# Slots

ndfFile: NDF (NimbleGen Design) file xysFile: XYS File - used as template posFile: POS (Positions) file chipName: Name of the chip or platform manufacturer: chip/platform manufacturer url: chip URL genomebuild: The genome build this platform is based upon. organism: organism for chip. species: species for chip. version: A character vector giving the version number of the package. license: The license of the package author: Author of the package email: An email address to use in the Maintainer field biocViews: Character data for the biocViews field of the DESCRIPTION file

#### **Methods**

makePdInfoPackage signature(.Object = "NgsTilingPDInfoPkgSeed"): ... chipName signature(object = "NimbleGenPDInfoPkgSeed"): ... getGeometry signature(object = "NimbleGenPDInfoPkgSeed"): ...

### Examples

showClass("NgsTilingPDInfoPkgSeed")

<span id="page-13-0"></span>

<span id="page-14-0"></span>NimbleGenPDInfoPkgSeed-class

*Class "NimbleGenPDInfoPkgSeed"*

# Description

PDInfo package Seed for all NimbleGen arrays

# Objects from the Class

Objects can be created by calls of the form new("NimbleGenPDInfoPkgSeed",...).

# **Slots**

manufacturer: Manufacturer = NimbleGen chipName: Name of the chip or platform url: chip URL genomebuild: The genome build this platform is based upon. organism: organism for chip. species: species for chip. version: A character vector giving the version number of the package. license: The license of the package author: Author of the package email: An email address to use in the Maintainer field biocViews: Character data for the biocViews field of the DESCRIPTION file

# Methods

```
chipName signature(object = "NimbleGenPDInfoPkgSeed"): ...
getGeometry signature(object = "NimbleGenPDInfoPkgSeed"): ...
```
# Examples

showClass("NimbleGenPDInfoPkgSeed")

# <span id="page-15-0"></span>Index

∗Topic classes AffyClariomSPDInfoPkgSeed, [2](#page-1-0) AffyExpressionPDInfoPkgSeed-class, [3](#page-2-0) AffySNPCNVPDInfoPkgSeed-class, [4](#page-3-0) AffySNPCNVPDInfoPkgSeed2-class, [5](#page-4-0) AffySNPPDInfoPkgSeed-class, [6](#page-5-0) AffySNPPDInfoPkgSeed2-class, [7](#page-6-0) AffySTPDInfoPkgSeed-class, [8](#page-7-0) AffyTilingPDInfoPkgSeed-class, [9](#page-8-0) NgsExpressionPDInfoPkgSeed-class, [13](#page-12-0) NgsTilingPDInfoPkgSeed-class, [14](#page-13-0) NimbleGenPDInfoPkgSeed-class, [15](#page-14-0) ∗Topic manip cdf2table, [10](#page-9-0) ∗Topic methods chipName, [11](#page-10-0) getGeometry, [11](#page-10-0) makePdInfoPackage, [12](#page-11-0) AffyClariomSPDInfoPkgSeed, [2](#page-1-0) AffyClariomSPDInfoPkgSeed-class *(*AffyClariomSPDInfoPkgSeed*)*, [2](#page-1-0) AffyExonPDInfoPkgSeed-class *(*AffySTPDInfoPkgSeed-class*)*, [8](#page-7-0) AffyExpressionPDInfoPkgSeed-class, [3](#page-2-0) AffyGenePDInfoPkgSeed-class *(*AffySTPDInfoPkgSeed-class*)*, [8](#page-7-0) AffySNPCNVPDInfoPkgSeed-class, [4](#page-3-0) AffySNPCNVPDInfoPkgSeed2-class, [5](#page-4-0) AffySNPPDInfoPkgSeed-class, [6](#page-5-0) AffySNPPDInfoPkgSeed2-class, [7](#page-6-0) AffySTPDInfoPkgSeed-class, [8](#page-7-0) AffyTilingPDInfoPkgSeed-class, [9](#page-8-0) cdf2table, [10](#page-9-0) chipName, [11](#page-10-0) chipName,AffyExpressionPDInfoPkgSeed-method *(*chipName*)*, [11](#page-10-0) chipName,AffyGeneric1PDInfoPkgSeed-method *(*chipName*)*, [11](#page-10-0)

```
chipName,AffySNPCNVPDInfoPkgSeed-method
        (chipName), 11
```
chipName,AffySNPCNVPDInfoPkgSeed2-method *(*chipName*)*, [11](#page-10-0) chipName,AffySNPPDInfoPkgSeed-method *(*chipName*)*, [11](#page-10-0) chipName,AffySNPPDInfoPkgSeed2-method *(*chipName*)*, [11](#page-10-0) chipName,AffySTPDInfoPkgSeed-method *(*chipName*)*, [11](#page-10-0) chipName,AffyTilingPDInfoPkgSeed-method *(*chipName*)*, [11](#page-10-0) chipName,NimbleGenPDInfoPkgSeed-method *(*chipName*)*, [11](#page-10-0) getGeometry, [11](#page-10-0) getGeometry,AffyExpressionPDInfoPkgSeed-method *(*getGeometry*)*, [11](#page-10-0) getGeometry,AffySNPCNVPDInfoPkgSeed-method *(*getGeometry*)*, [11](#page-10-0) getGeometry,AffySNPPDInfoPkgSeed-method *(*getGeometry*)*, [11](#page-10-0) getGeometry,AffySTPDInfoPkgSeed-method *(*getGeometry*)*, [11](#page-10-0) getGeometry,AffyTilingPDInfoPkgSeed-method *(*getGeometry*)*, [11](#page-10-0) getGeometry,NimbleGenPDInfoPkgSeed-method *(*getGeometry*)*, [11](#page-10-0) makePdInfoPackage, [12](#page-11-0) makePdInfoPackage,AffyClariomSPDInfoPkgSeed-method *(*makePdInfoPackage*)*, [12](#page-11-0) makePdInfoPackage,AffyExonPDInfoPkgSeed-method *(*makePdInfoPackage*)*, [12](#page-11-0) makePdInfoPackage,AffyExpressionPDInfoPkgSeed-method *(*makePdInfoPackage*)*, [12](#page-11-0) makePdInfoPackage,AffyGenePDInfoPkgSeed-method *(*makePdInfoPackage*)*, [12](#page-11-0) makePdInfoPackage,AffyHTAPDInfoPkgSeed-method *(*makePdInfoPackage*)*, [12](#page-11-0) makePdInfoPackage,AffyMiRNAPDInfoPkgSeed-method *(*makePdInfoPackage*)*, [12](#page-11-0) makePdInfoPackage,AffySNPCNVPDInfoPkgSeed-method *(*makePdInfoPackage*)*, [12](#page-11-0) makePdInfoPackage,AffySNPCNVPDInfoPkgSeed2-method *(*makePdInfoPackage*)*, [12](#page-11-0)

# $I$ <sup>17</sup>

```
makePdInfoPackage,AffySNPPDInfoPkgSeed-method
        (makePdInfoPackage), 12
makePdInfoPackage,AffySNPPDInfoPkgSeed2-method
        (makePdInfoPackage), 12
makePdInfoPackage,AffySTPDInfoPkgSeed-method
        (makePdInfoPackage), 12
makePdInfoPackage,AffyTilingPDInfoPkgSeed-method
        (makePdInfoPackage), 12
makePdInfoPackage,GenericPDInfoPkgSeed-method
        (makePdInfoPackage), 12
makePdInfoPackage,NgsExpressionPDInfoPkgSeed-method
        (makePdInfoPackage), 12
makePdInfoPackage,NgsTilingPDInfoPkgSeed-method
        (makePdInfoPackage), 12
NgsExpressionPDInfoPkgSeed-class, 13
```

```
NgsTilingPDInfoPkgSeed-class, 14
NimbleGenPDInfoPkgSeed-class, 15
```
sequenceParser *(*cdf2table*)*, [10](#page-9-0)